"Se não existisse C hoje estaríamos programando em Obol, Pasal e BASI".

# Introdução ao C - Parte 2

Paulo Ricardo Lisboa de Almeida

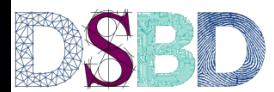

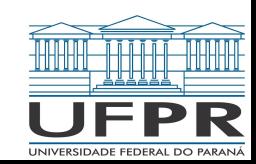

#### Vetores

Em C, um vetor pode ser instanciado da seguinte forma

tipo nomeVetor[TAMANHO];

Para acessar um elemento do vetor, utilize []

Exemplo

nomeVetor[5] = 20; // a posição 5 do vetor recebeu o valor 20

#### Vetores

#### **Atenção**

Em C, todo vetor de tamanho N **começa em 0, e termina em N-1**.

C não impede o acesso a posições inválidas do vetor. Logo, você pode corromper a memória se cometer algum erro de acesso aos índices.

## Exemplo

**return** 0;

```
#include<stdio.h>
int main(){
     int vetor[10];
     for(int i=0; i < 10; i++){
           vector[i] = i * 10;printf("vetor[%d] possui %d\n", i, vetor[i]);
     }
```
## Define

A diretiva #define serve para definir um valor via macro

Formato - note que não termina em ;

#define NOME\_MACRO VALOR\_MACRO

Os defines não devem estar dentro de nenhum bloco (ex.: não deve estar dentro do main) Dica: faça seus defines logo após dos #includes

O compilador (na verdade o pré-processador) busca todos os lugares do código onde existe NOME\_MACRO e substitui por VALOR\_MACRO antes de compilar

### Define

#define NOME\_MACRO VALOR\_MACRO

Defines são especialmente úteis para definirmos constantes, ou quando estamos lidando com vetores

#### **Atenção**

Defina o nome da macro em MAIÚSCULO, se for um nome composto, separe por underscores  $\equiv$ 

## Exemplo

```
#include<stdio.h>
#define M 10
int main()int vetor[M];
     for(int i=0; i < M; i++){
           vector[i] = i * 10;printf("vetor[%d] possui %d\n", i, vetor[i]);
     }
     return 0;
}
```
#### Funções

Em C, uma função é declarada da seguinte forma

```
tipoRetorno nomeFuncao(tipo parametro1, tipo parametro2, …){
    //corpo da função
}
```
tipoRetorno é o tipo do dado que será retornado pela função, e pode ser qualquer tipo válido

Uma função que não retorna valor algum pode ainda ser definida como *void*

#### Funções

}

tipoRetorno nomeFuncao(tipo parametro1, tipo parametro2, …){ //corpo da função

Uma função pode ter quantos parâmetros forem necessários (inclusive zero)

Todo parâmetro é **passado por cópia** (o valor original não é alterado)

Você vai aprender como passar parâmetros por ponteiro nas disciplinas focadas em programação C Nesse caso, a "variável original" pode ser modificada Quando passamos vetores (veremos adiante) de certa forma estamos passando um ponteiro, e nesse caso **alteramos o valor original - vetores não são passados por cópia**

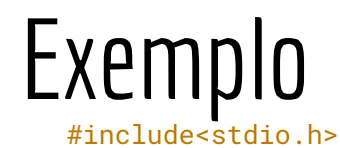

```
void funcaoSemRetorno(int valor){
      printf("O parametro eh %d\n", valor);
}
int retornaMaior(int val1, int val2){
      if(va11 > val2)return val1;
      }else{
            return val2;
      }
}
int main(){
      int retorno;
      funcaoSemRetorno(15);
      retorno = retornaMaior(10,20);
      printf("%d\n", retorno);
      printf("Pode chamar uma funcao dentro de outra %d\n", retornaMaior(25,1));
      return 0;
```
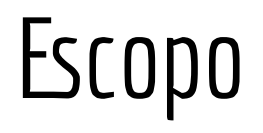

**Não** use variáveis globais

Exceto se você tiver um bom motivo para isso

Variáveis locais existem somente dentro de seu escopo e dos escopos filhos desse escopo

Deixam de existir quando saem do escopo

{ … }

#### Exemplo

#include<stdio.h>

```
int funcao(int var){
     return var+1;
}
//Existe uma variável var no main, e uma em funcao
//são variáveis diferentes, cada uma dentro de seu escopo
int main()int var = 10;
     int retorno;
     retorno = funcao(var);printf("%d %d\n", var, retorno);
     if(var == 11) {
           int aux = var + 1;
           printf("%d\n", aux);
     }
     //aux existe apenas dentro do escopo do if
     //tentar acessar aqui resulta em um erro
     //printf("%d\n", aux);
     return 0;
```
#### Vetores como parâmetro

Para passar um vetor como parâmetro de uma função, adicione [] no final do parâmetro para indicar que ele é um vetor

```
tipoRetorno nomeFuncao(tipoVetor nome[],…){
    //corpo da função
}
```
**Reforçando: vetores não são passados por cópia!**

### Exemplo #include<stdio.h>

```
#define M 5
void imprimirVetor(int vet[], int tam){
      for(int i=0; i < tam; i++){
            printf("%d ", vet[i]);
      }
      printf("\n");
}
void modificarVetor(int vet[], int tam){
      for(int i=0; i < tam; i++){
            vet[i]++;}
}
int main(){
      int vetor[M];
      for(int i=0;i<M;i++){
            vector[i] = i*2;}
      imprimirVetor(vetor, M);
      modificarVetor(vetor, M);
      imprimirVetor(vetor, M);
      return 0;
```
#### Exercícios

Faça os seguintes programas em C

- 1. Considere que o usuário vai digitar 3 inteiros entre 0 e 999. Crie uma função que receba esses 3 inteiros, e os retorna em um único inteiro. Por exemplo, se os inteiros são 500, 12 e 47, a função deve retornar 500012047. Chame essa função de compressor.
- 2. Faça uma função que faz o contrário do exercício 1. Recebe um inteiro "comprimido", e um vetor de três posições. A função deve armazenar os valores individuais nas posições do vetor. Chame a função de descompressor.
- 3. Crie uma função que recebe dois vetores de tamanho N, e um vetor de tamanho 2N. A função deve intercalar os dois vetores e armazenar o resultado no vetor de tamanho 2N.

Vetor1: 10 1 45 7 Vetor2: 12 98 90 11 VetorIntercalado: 10 12 1 98 45 90 7 11

4. Crie uma função que recebe dois vetores float, sendo que esses vetores são de mesmo tamanho e representam as coordenadas x e y, respectivamente, de um conjunto de N pontos. A função também deve receber a coordenada de um ponto P (coordenada x e coordenada y). Como resposta, a função deve retornar o índice do ponto dos vetores que está mais próximo de P.

#### Referências

H. Schildt. C completo e

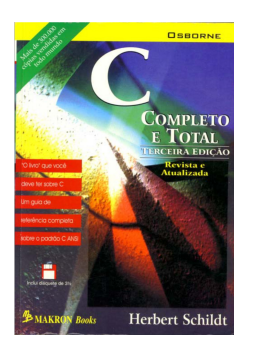

www.open-std.org/jtc1/sc22/WG14/www/docs/n1256.pdf total. 1996

### Licença

Esta obra está licenciada com uma Licença [Creative Commons Atribuição 4.0 Internacional.](http://creativecommons.org/licenses/by/4.0/)

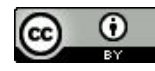